EdPsy/Psych/Stat 587 Spring 2019 C.J. Anderson

## **SAS Computer Lab Session 3 Thursday March 7, 2019**

In this lab you will

- Fit random intercept and slopes models.
- Test parameters from the marginal model.
- *•* Robust estimation.
- *•* Information criteria.
- Compute  $R_1^2$  and  $R_2^2$ .
- Use of the contrast statement.
- *•* Computing the harmonic mean (of sample sizes *n<sup>j</sup>* 's).
- *•* Model refinement

For this computer lab, we'll continue to use the USA TIMSS data where science scores are the outcome measure.

- 1. Re-run your SAS program(s) from Computer labs 1 and 2 (homeworks 1 and 2) except
	- Add the option "IC" to the PROC MIXED statement to produce various information criteria.
	- Add "DDFM= SATTERTH" as an option to the MODEL
	- Add code that you will need for computing  $R_1^2$  and  $R_2^2$  using the sas macro hlmsqr.sas. In particular,
		- (a) Run the command %include 'C: $\langle$  > put path to macro >  $\langle$  hlmrsq.sas'; OR open up the macro in a program window and run it.
		- (b) Add the option namelen=200 to the PROC MIXED statement.
		- (c) Add the option g to the RANDOM statement.
		- (d) On the line after the RANDOM statement, add the command ods output CovParms=cov G=gmat ModelInfo=mod SolutionF=solf;

(e) After running PROC MIXED, run the macro using %hlmrsq(CovParms=cov,GMatrix=gmat,ModelInfo=mod,SolutionF=solf);

Note: This macro is a bit finicky. Although it should work, do not use the macro on a random intercept model (they're easy to compute without a macro). Only use it on random slope models.

2. Copy your code for fitting model (s) from computer lab 2 and re-run using the "EMPIRICAL" option as an options to the PROC MIXED statement (and remove the  $DDFM = SATTERTH$  option from the model statement—if you don't remove it  $SAS$ will just ignore it and issue a warning message). Use ddfm=betwithin. This will produce robust estimates of the standard errors.

Recall that model (s) was

## **Hierarchical model** :

**Level 1** :

$$
\begin{array}{lcl}\n\text{(science)}_{ij} & = & \beta_{0j} + \beta_{1j} \text{(grpCmath)}_{ij} + \beta_{2j} \text{(gender)}_{ij} + \beta_{3j} \text{(grade)}_{ij} \\
& & + \beta_{4j} \text{(hours-TV)}_{ij} + \beta_{5j} \text{(hours\_computer\_games)}_{ij} + R_{ij}\n\end{array}
$$

where  $R_{ij} \sim \mathcal{N}(0, \sigma^2)$  and independent. **Level 2** :

$$
\beta_{0j} = \gamma_{00} + \gamma_{01}(\text{grpMmath}_j + \gamma_{02}(\text{isolated})_j + \gamma_{03}(\text{rural})_j \n+ \gamma_{04}(\text{suburb})_j + U_{0j} \n\beta_{1j} = \gamma_{10} + \gamma_{11}(\text{grpMmath}_j + \gamma_{12}(\text{isolated})_j + \gamma_{13}(\text{rural})_j \n+ \gamma_{14}(\text{suburb})_j + U_{1j} \n\beta_{2j} = \gamma_{20} \n\beta_{3j} = \gamma_{30} \n\beta_{4j} = \gamma_{40} \n\beta_{5j} = \gamma_{5j}
$$

where

$$
\begin{pmatrix} U_{0j} \\ U_{1j} \end{pmatrix} \sim \mathcal{N} \left( \begin{pmatrix} 0 \\ 0 \end{pmatrix}, \begin{pmatrix} \tau_0^2 & \tau_{01} \\ \tau_{01} & \tau_1^2 \end{pmatrix} \right) \quad i.i.d.
$$

and independent of  $R_{ij}$ .

## **Linear mixed model** :

$$
\begin{array}{lcl}\text{(science)}_{ij} & = & \gamma_{00} + \gamma_{10}\text{(grpCmath)}_{ij} + \gamma_{20}\text{(gender)}_{ij} + \gamma_{30}\text{(grade)}_{ij} \\ & & + \gamma_{40}\text{(hours-TV)}_{ij} + \gamma_{5j}\text{(hours-computer-games)}_{ij} \\ & & + \gamma_{01}\text{(grpMmath)}_{j} + \gamma_{02}\text{(isolated)}_{j} + \gamma_{03}\text{(rural)}_{j} + \gamma_{04}\text{(suburb)}_{j}\end{array}
$$

 $+ \gamma_{11}(\texttt{grpMmath}_j(\texttt{grpCmath}_j+\gamma_{12}(\texttt{isolated})_j(\texttt{grpCmath}_j)_{ij}$  $+\gamma_{13}$ (rural)<sub>*j*</sub>(grpCmath)<sub>*ij*</sub> +  $\gamma_{14}$ (suburb)<sub>*j*</sub>(grpCmath)<sub>*ij*</sub>  $+U_{0j} + U_{1j}$ (grpCmath)<sub>ij</sub> +  $R_{ij}$ 

Furthermore, recall that*. . .*

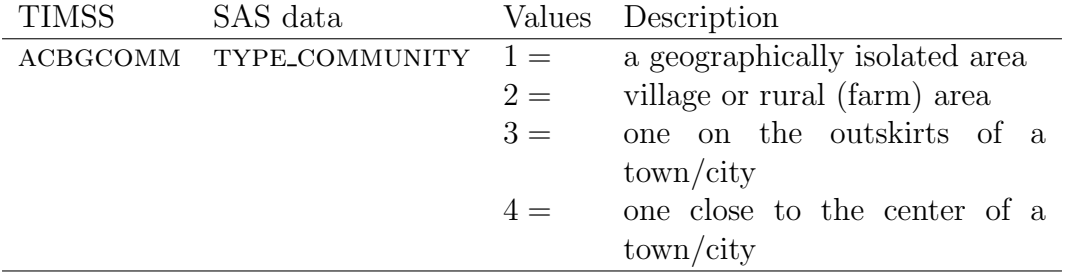

- 3. Consider model (s) from your last computer/homework assignment (see above). Fit a model that you can use to check whether you need a random slope for  $(grpCmath)_{ij}$ .
- 4. You will need to report a test of the random slope for grpCmath, to do this you need to fit model with and without a random slope and then. . .

```
data pvalue;
   LR = \text{1} -2lnlike for null> - \text{1} -2lnlike for full model>;
   df = <fill in standard value>;
   dfless = df-1;pdf = 1 - cdf('Chisquare', LR, df);pdfless = 1 - cdf('chisquare', LR, dfless);pvalue = .5*(pdf + pdfless);
run;
```
You can use EXPLORER to look at results, or if you want to record the results in your output,

proc print data=pvalue; run;

5. Examine the parameter estimates for type of community. Using a contrast statement, test whether the difference between the parameters for urban and suburban are statistically different.

The CONTRAST statement that will do this is

```
CONTRAST 'title for the contrast' type_community 0 0 1 -1;
```
Some other contrasts you may want to try is

CONTRAST 'isolated vs sub/urban' type\_community  $10 - .5 - .5$ ; CONTRAST 'rural vs sub/urban' type\_community 0 1 -.5 -.5;

Note: If you want to enter more than one row of **L** where the null hypothesis is  $H_o: \mathbf{LT} = \mathbf{0}$ , then, for example,

```
CONTRAST 'example of df=2 contrast'
   type_community 1 -1 0 0,
   type_community 1 0 -1 0;
```
Suppose that the two parameters are not statistically different, for example, sub-urban and urban. The variable  $TYPE_{\text{LOMMUNITY}}$  can be recoded and the model re-fit to the data used the recoded variable. In this case, to re-code, the following commands will to the trick:

```
DATA lab3;
   SET clab2; *<- put name of current data set here;
   community=type_community;
* Recode so that urba-n & suburban are the same;
   IF community=4 THEN community=3;
run;
```
Decide best way to recode (if at all) type of community and use this in all subsequent models. Note you should also check the interaction with type of community.

Further Re-call that

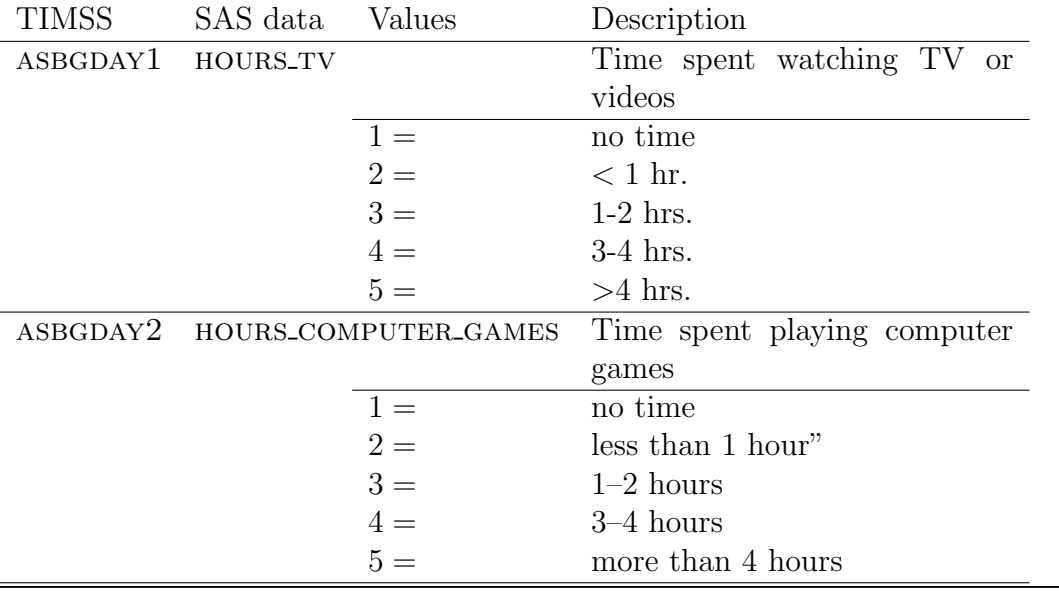

- 6. We have been considering  $H\text{OURS}_{T}$  as a numerical variable.
	- (a) Treat it as a class variable (i.e., a nominal, categorical variable).
	- (b) Examine the parameter estimates for  $HOURS-TV$ .
	- (c) Test any contrasts that are suggested by the parameter estimates and that make sense).
	- (d) If warranted, re-code  $H\text{OURS}_{T}$  and re-fit the model (substantively). (If you re-code, you should do a likelihood ratio test of whether re-coding had an effect or not). If you decide to re-code, then use this in subsequent models.
- 7. We have also been considering  $HOUSCOMPUTER_GAMES$  as a numerical a variable.
	- (a) Treat it as a class variable (i.e., a nominal, categorical variable).
	- (b) Examine the parameter estimates for HOURS\_COMPUTER\_GAMES.
	- (c) Test any contrasts that are suggested by the parameter estimates and that make sense (substantively).
	- (d) If warranted, re-code HOURS\_COMPUTER\_GAMES and re-fit the model. (If you re-code, you should do a likelihood ratio test of whether re-coding had an effect or not).
- 8. Fit any other models that you think may be useful or needed (see homework).